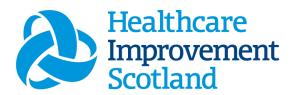

# **Quality Tool**

**User Guide** 

January 2024

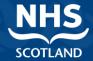

# © Healthcare Improvement Scotland 2020 Published January 2024

www.healthcareimprovementscotland.org

Comments to

This document is licensed under the Creative Commons

AttributionNoncommercial-NoDerivatives 4.0 International Licence. This allows for the copy and redistribution of this document as long as Healthcare Improvement Scotland is fully acknowledged and given credit. The material must not be remixed, transformed or built upon in any way. To view a copy of this licence, visit https://creativecommons.org/licenses/by-nc-nd/4.0/

his.hsp@nhs.scot

| Document Control |              |  |
|------------------|--------------|--|
| Version          | 8.0          |  |
| Date Issued      | January 2024 |  |
| Author           | HSP          |  |

| Version | Date           | Comment                                            | Author                           |
|---------|----------------|----------------------------------------------------|----------------------------------|
| 1.0     | August 2019    | Initial release                                    | Healthcare Staffing<br>Programme |
| 2.0     | October 2020   | Format update                                      | HSP                              |
| 3.0     | July 2021      | Email Update                                       | HSP                              |
| 4.0     | May 2022       | Formatting and content update                      | HSP                              |
| 5.0     | October 2022   | Removed embedded documents and added as appendices | HSP                              |
| 6.0     | March 2023     | Content update                                     | HSP                              |
| 7.0     | September 2023 | Wording and footer                                 | HSP                              |
| 8.0     | January 2024   | Addition of wording and new graphics               | HSP                              |

#### Quality Tool - User Guide

### Contents

| 1. li | ntroduction                      | 2   |
|-------|----------------------------------|-----|
| 2. L  | Logging in                       | 3   |
| 2.1   | Accessing the tools              | 3   |
| 2.2   | Changing Working Location        |     |
| 3. 0  | Creating/Editing Entries in Tool | 6   |
| 3.1   | Opening the tool                 | 6   |
| 3.2   | Entering Data                    | 7   |
| 3.3   | Editing Data                     | 10  |
| 4. E  | Business Objects (BOXI)          | 12  |
| Appen | dix A                            | 13  |
| Data  | a Capture template               | 13  |
|       | lt. D                            | 4.0 |
| Appen | dix B                            | 18  |
| Bacl  | kground                          | 18  |
| Appen | dix C                            | 19  |
| Fred  | quently Asked Questions          | 19  |
| Appen | dix D                            | 21  |
| Troi  | uhle Shooting                    | 21  |

### 1. Introduction

The Quality Tool has been designed by the Healthcare Staffing Programme (HSP), with key stakeholders including clinical managers, clinicians from service and partnership.

The Quality Tool should be applied with either the Community Tool (CN), the Community Children's and Children's Specialist Nurse (CCSN) Tool, or The Clinical Nurse Specialist (CNS) Tool.

The capacity to deliver safe and effective care to the patient in the daily working environment is important to those involved in that care. The tool comprises a questionnaire that is designed to reflect the level of quality of care being achieved taking account of staffing, workload and the environment during the designated period.

The questionnaire should be completed concurrently with the staffing level tool and <a href="Professional Judgement">Professional Judgement</a> tool for the designated period by each Team Leader.

A Data Capture template with all the questions can be found in Appendix A

This information is collated with results and can be used by the practitioner and managers to plan the allocation of resources to effectively meet the service or health board's priorities and to identify any risks that may exist in the service.

It is important to remember the report is only one element of the **Common Staffing Method** mandated by the Health and Care (Staffing) (Scotland) Act 2019 (<u>Appendix B</u>). The report should be considered in conjunction with:

- Funded establishment
- The findings from specific staffing level tool for service area and corresponding professional Judgement Tool
- Quality indicators
- Local context

This guidance will provide all of the information required to complete the Quality Tool.

This document will provide detailed information from how to log in to how to finalise and submit data. It will not provide information about the methodologies used to develop the tool or how best to use the reports obtained from the tool. That information can be accessed via the learning resources available on the Healthcare Staffing Programme (HSP) webpages: <a href="https://document.com/hSP">HSP</a>

### 2. Logging in

### 2.1 Accessing the tools

To gain access to the staffing level planning tool you will require access to the local SSTS platform. Please speak to your Workforce Lead and/or line manager about local processes to obtain this. Some staff may already have a SSTS access but will require additional permissions to access the staffing level tools.

Once the local SSTS manager has confirmed that your additional permissions are in place, you should use the link they provide to go to the login page.

(i) SSTS and the staffing level tools can only be accessed on a board approved computer or portable network.

Enter your username and password as they were provided to you and select 'Login':

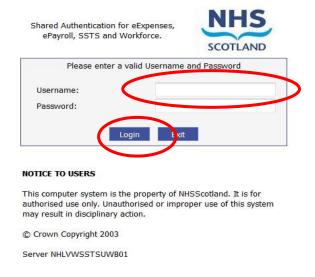

Passwords are case sensitive, and you will be prompted to change your password the first time you log in.

#### Click "confirm" to proceed:

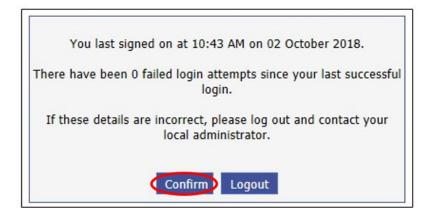

And then select "SSTS".

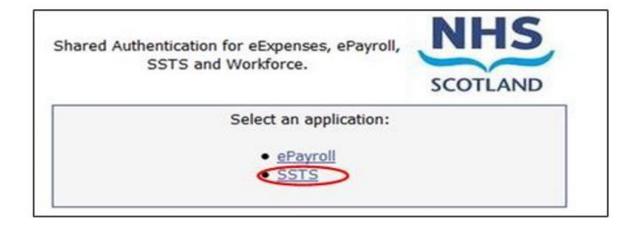

### 2.2 Changing Working Location

Once you have logged in you will be presented with the following screen:

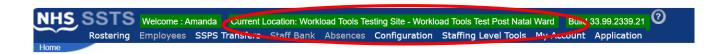

Check the Current Location at the top of the screen. It is unlikely that you will need to change Working Location. However, if Working Location is incorrect, and you have the necessary permissions, select 'My Account' and then 'Change Working Location':

#### See below:

If you do not have the appropriate permissions, please reach out to your local workforce lead or SSTS team.

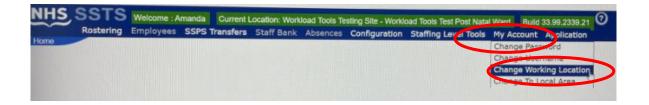

A screen will then appear containing the ward and clinical areas you have access to,

The ward/area can be searched for by roster location, staff bank, local area, or employer.

To choose a ward/area of interest, select it from the available list and then click 'Select':

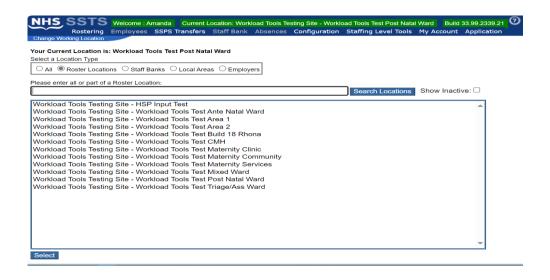

The location will then update on the toolbar:

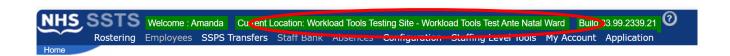

# 3. Creating/Editing Entries in Tool

### 3.1 Opening the tool

Data entry into this tool is open for 30 calendar days only. As such the tool cannot be used out with this time period

To open the Quality Tool, select 'Workload Tools' and then 'Quality Tool':

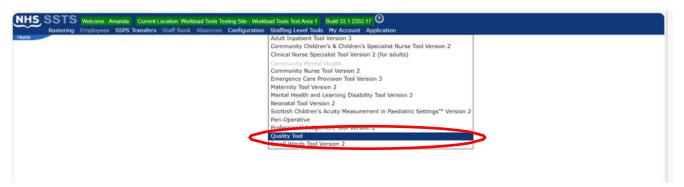

A screen like the one below will then appear:

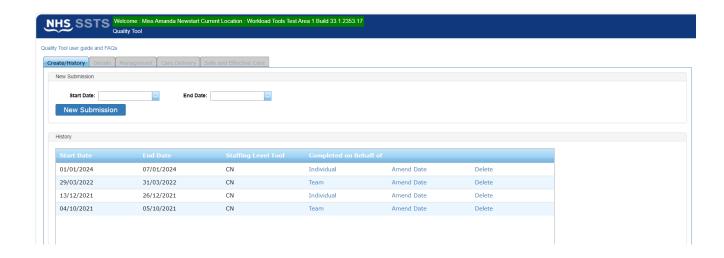

### 3.2 Entering Data

To add data simply select the Start and End Dates and then 'New Submission':

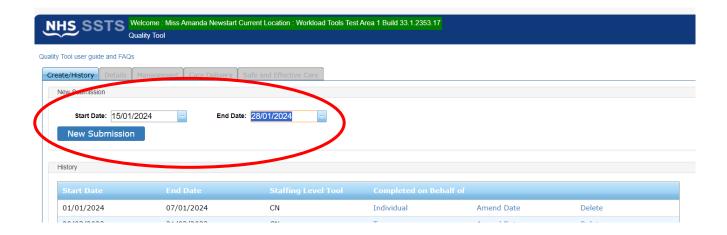

And the below screen will appear:

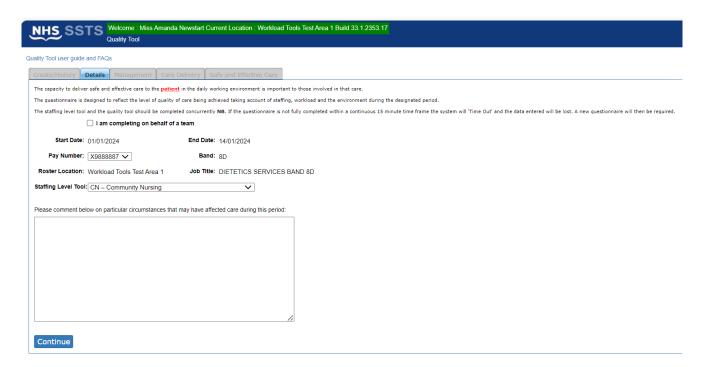

This screen will have all the details as contained within the SSTS system.

1 Your SSTS Manager/team will have helped to set this up.

If you are completing the tool on behalf of your team, you should select the below box:

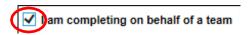

The Staffing Level Tool drop down box gives three options: Community Nursing (CN), Clinical Nurse Specialist (CNS) and Community Childrens and specialist Nurses (CC&SN)

Select and click on the appropriate option:

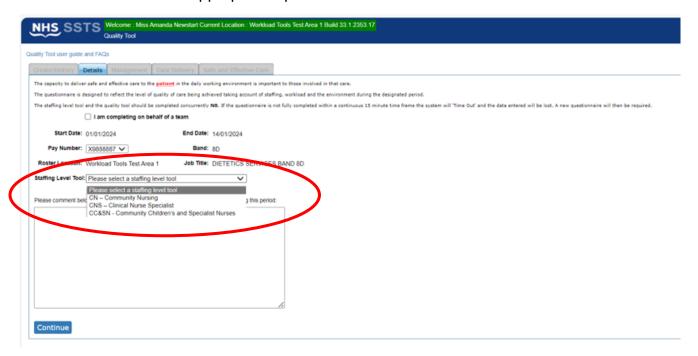

If you wish to record a comment, insert this in the comments box. This can be used to provide an explanation as to local context.

Once the page is complete select Continue – the bottom left of the page as seen above.

The questionnaire must be completed fully within a 15-minute timeframe or the system will time out and the data will be lost meaning that you must start again.

Most of the details page is unable to be altered after selecting 'Continue', so make sure, all details are correct before proceeding.

There are 3 sections within the tool:

- Management
- Care Delivery
- Safe and Effective Care

You cannot move between sections until all questions have been answered within that section. All other sections will remain greyed out until the relevant data has been entered.

There are 3 possible answers to each question:

- Yes
- No
- Not Applicable (N/A)

Please note yes may not always be the appropriate answer.

There are a series of linked questions, so depending on your responses some corresponding questions may be greyed out.

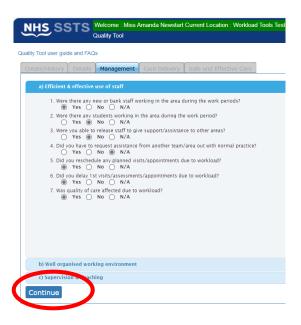

Once a section has been completed select continue to proceed.

Once you have completed the final section the following message will appear:

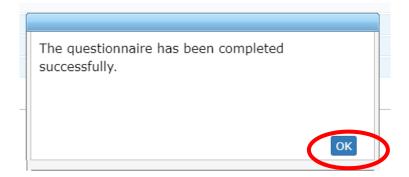

Select OK to proceed.

### 3.3 Editing Data

Only the last 30 Quality Tool forms entered by users are shown on the screen.

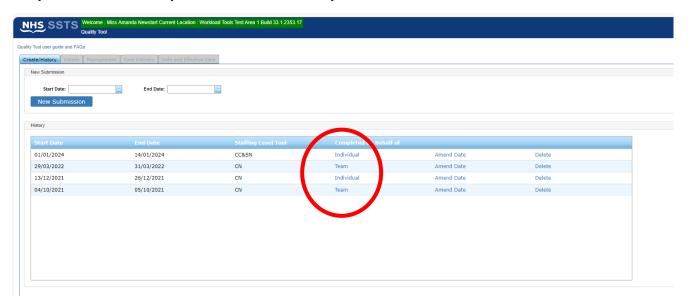

The **completed-on behalf of** column shows whether the form was completed on behalf of the team or individually.

To edit this, select the episode you want to change.

You will be asked to confirm if you want to change this:

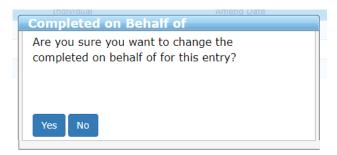

Select Yes or No as appropriate.

To amend the date, select the episode you wish to change, again you will be asked if you want to change this:

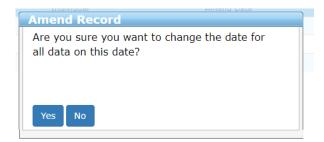

Again, select Yes or No as appropriate.

To delete a record, select the episode you wish to delete, again you will be askedif you want to delete this record:

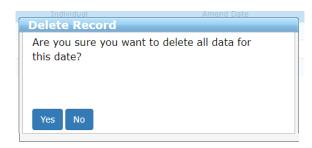

Again, select Yes or No as appropriate.

### 4. Business Objects (BOXI)

After quality tool data entry and corresponding staffing level tool (CN, CNS or CCSN) and Professional Judgement tool entry into SSTS is complete, please use one of the Quality Tool standard reports developed in Business Objects (BOXI) to view and extract information for a selected period of time.

These reports were created by the national team and have a series of built-in prompts to generate customised outputs locally, for example:

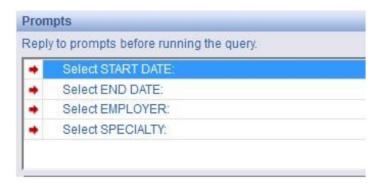

Access to BOXI reports requires a login and password. Local processes for BOXI access can vary. Typically, BOXI access can be granted by your local SSTS Manager, line manager or Workforce Lead. Access is requested using the same access permission request form as the one for SSTS access.

Please seek your line managers permission and authorisation before contacting your local SSTS manager.

# Appendix A

### **Data Capture template**

HSP Quality Tool Data Capture Template

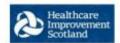

| a) Ef                                   | ficient and effective use of staff                                                                                                    |     |    |     |
|-----------------------------------------|----------------------------------------------------------------------------------------------------|-----|----|-----|
|                                         |                                                                                                    | Yes | No | N/A |
| Ba1                                     | Were there any new or bank staff working in<br>the area during the work periods?                                                                                                    |     |    |     |
| Ba2                                     | Were there any students working in the area during the work<br>period?                                                                                                    |     |    |     |
| Ba3                                     | Were you able to release staff to give support/assistance to other areas?                                                                                                    |     |    |     |
| Ba4                                     | Did you have to request assistance from another team/area out<br>with normal practice?                                                                                                    |     |    |     |
| Ba5                                     | Did you reschedule any planned visits/appointments due to workload?                                                                                                    |     |    |     |
| Ba6                                     | Did you delay 1st visits/assessments/appointments due to workload?                                                                                                    |     |    |     |
| Ba7                                     | Was quality of care affected due to workload?                                                                                                    |     |    |     |
| b) W                                    | ell organised working environment                                                                                                    |     |    |     |
|                                         |                                                                                                    | Yes | No | N/A |
|                                         | ell organised working environment  Were you able to check/order clinical and non-clinical supplies and/or equipment?                                                                                                    | Yes | No | N/A |
| Bb1                                     | Were you able to check/order clinical and non-clinical supplies                                                                                                    | Yes | No | N/A |
| Bb1<br>Bb2                              | Were you able to check/order clinical and non-clinical supplies and/or equipment?  Were you able to ensure general administrative duties were                                                                                                    | Yes | No | N/A |
| Bb1<br>Bb2<br>Bb3                       | Were you able to check/order clinical and non-clinical supplies and/or equipment?  Were you able to ensure general administrative duties were carried out?                                                                                                    | Yes | No | N/A |
| b) W<br>Bb1<br>Bb2<br>Bb3<br>Bb4<br>Bb5 | Were you able to check/order clinical and non-clinical supplies and/or equipment?  Were you able to ensure general administrative duties were carried out?  Was the environment well organised and accessible?  Was your workstation (area) left in an organised, user friendly                                                                                                    | Yes | No | N/A |
| Bb1<br>Bb2<br>Bb3<br>Bb4                | Were you able to check/order clinical and non-clinical supplies and/or equipment?  Were you able to ensure general administrative duties were carried out?  Was the environment well organised and accessible?  Was your workstation (area) left in an organised, user friendly state at the end of your shift?  Would someone entering your team be able to navigate your                                 | Yes | No | N// |
| Bb1<br>Bb2<br>Bb3<br>Bb4<br>Bb5         | Were you able to check/order clinical and non-clinical supplies and/or equipment?  Were you able to ensure general administrative duties were carried out?  Was the environment well organised and accessible?  Was your workstation (area) left in an organised, user friendly state at the end of your shift?  Would someone entering your team be able to navigate your                                 | Yes | No | N/A |
| Bb1<br>Bb2<br>Bb3<br>Bb4<br>Bb5         | Were you able to check/order clinical and non-clinical supplies and/or equipment?  Were you able to ensure general administrative duties were carried out?  Was the environment well organised and accessible?  Was your workstation (area) left in an organised, user friendly state at the end of your shift?  Would someone entering your team be able to navigate your environment and what they need? | Yes | No | N/A |
| Bb1<br>Bb2<br>Bb3<br>Bb4<br>Bb5         | Were you able to check/order clinical and non-clinical supplies and/or equipment?  Were you able to ensure general administrative duties were carried out?  Was the environment well organised and accessible?  Was your workstation (area) left in an organised, user friendly state at the end of your shift?  Would someone entering your team be able to navigate your environment and what they need? |     |    |     |

#### Healthcare Improvement Scotland

#### HSP Quality Tool Data Capture Template

| Bc3                                    | Were staff able to plan and deliver health promotion events?                                                                                                    |     |    |          |
|----------------------------------------|----------------------------------------------------------------------------------------------------|-----|----|----------|
| Bc4                                    | Did you miss, cancel or defer any teaching sessions due to workload?                                                                                                    |     |    |          |
| Bc5                                    | Were you able to orientate new/bank staff to the area appropriately? (Skip If you answered No or N/A to Ba1)                                                                                                    | 1   |    |          |
| Bc6                                    | Did new staff receive adequate time for supervision/support to<br>achieve their objectives? (Skip If you answered No or N/A to<br>Ba1)                                                                                                    |     |    |          |
| Bc7                                    | Were you able to orientate students to the area appropriately?<br>(Skip if you answered No or N/A to Ba2)                                                                                                    |     |    |          |
| Bc8                                    | Did students receive adequate time for supervision/support to<br>achieve their objectives? (Skip If you answered No or N/A to<br>Ba2)                                                                                                    |     |    |          |
| Bc9                                    | Did you have to cancel mandatory training due to<br>workload?                                                                                                    |     |    |          |
| Bc10                                   | Did you have to cancel non-mandatory training due to workload?                                                                                                    |     |    |          |
|                                        | CARE DELIVERY sessment and Plan of Care                                                                                                    | Vos | No | I NI / A |
|                                        |                                                                                                    | Yes | No | N/A      |
| a) Ass                                 | Sessment and Plan of Care  Were all new referrals contacted within locally agreed timescales?                                                                                                    | Yes | No | N/A      |
| a) Ass                                 | Were all new referrals contacted within locally agreed timescales?  Is care delivered timeously within locally agreed timescales?                                                                                                    | Yes | No | N/A      |
| a) Ass                                 | Were all new referrals contacted within locally agreed timescales?  Is care delivered timeously within locally agreed                                                                                                    | Yes | No | N/A      |
| Ca1                                    | Were all new referrals contacted within locally agreed timescales?  Is care delivered timeously within locally agreed timescales?  Where care is delivered in the patient's home is the patient offered.                                                                                                    | Yes | No | N/A      |
| Ca1<br>Ca2<br>Ca3                      | Were all new referrals contacted within locally agreed timescales?  Is care delivered timeously within locally agreed timescales?  Where care is delivered in the patient's home is the patient offered a time band for a visit as per local protocols?  Were patients assessed using a locally agreed                                                                                                    | Yes | No | N/A      |
| Ca1<br>Ca2<br>Ca3<br>Ca4               | Were all new referrals contacted within locally agreed timescales?  Is care delivered timeously within locally agreed timescales?  Where care is delivered in the patient's home is the patient offered a time band for a visit as per local protocols?  Were patients assessed using a locally agreed assessment tool?                                                                                                    | Yes | No | N/A      |
| Ca1<br>Ca2<br>Ca3<br>Ca4<br>Ca5        | Were all new referrals contacted within locally agreed timescales?  Is care delivered timeously within locally agreed timescales?  Where care is delivered in the patient's home is the patient offered a time band for a visit as per local protocols?  Were patients assessed using a locally agreed assessment tool?  Was a plan of care initiated?                                                                                                    | Yes | No | N/A      |
| Ca1<br>Ca2<br>Ca3<br>Ca4<br>Ca5        | Were all new referrals contacted within locally agreed timescales?  Is care delivered timeously within locally agreed timescales?  Where care is delivered in the patient's home is the patient offered a time band for a visit as per local protocols?  Were patients assessed using a locally agreed assessment tool?  Was a plan of care initiated?  Were patients involved in agreeing the plan of care?  Was the preparation of a care plan deferred to the next visit for any                                                                                               | Yes | No | N/A      |
| Ca1<br>Ca2<br>Ca3<br>Ca4<br>Ca5<br>Ca6 | Were all new referrals contacted within locally agreed timescales?  Is care delivered timeously within locally agreed timescales?  Where care is delivered in the patient's home is the patient offered a time band for a visit as per local protocols?  Were patients assessed using a locally agreed assessment tool?  Was a plan of care initiated?  Were patients involved in agreeing the plan of care?  Was the preparation of a care plan deferred to the next visit for any new patient due to workload?  Did you defer the assessment of any existing patient and/or the | Yes | No | N/A      |

#### HSP Quality Tool Data Capture Template

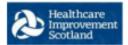

| Ca11   | Did you manage to complete all essential paperwork for this<br>period?                                                                                            |     |    |     |
|--------|----------------------------------------------------------------------------------------------------|-----|----|-----|
|        |                                                                                                    |     |    |     |
| b) Do  | cumentation (either written or IT based)                                                                                                    |     |    |     |
|        |                                                                                                    | Yes | No | N/A |
| Cb1    | Was there a delay in dealing with essential documentation during this period due to workload?                                                                     |     |    |     |
| Cb2    | Was there a delay in dealing with any patient related<br>documentation which should have been completed before the end<br>of the period due to workload?          |     |    |     |
| Cb3    | Was there a delay in dealing with all<br>documentation/paperwork/recordkeeping which should have been<br>completed before the end of the period due to workload?  |     |    |     |
| c) Cor | mmunications (team communications/support)                                                                                                    |     |    | -   |
| 0,00   |                                                                                                    | Yes | No | N/A |
| Cc1    | Was there sufficient time to share and/or communicate essential information with members of the team within working hours?                                        | 100 |    | .,, |
| Cc2    | Did you miss, cancel or defer any meetings due to workload?                                                                                                    |     |    |     |
| Cc3    | Did you have any difficulties in accessing members of the Multi-<br>Disciplinary Team or outside agencies resulting in delay in<br>communication due to workload? |     |    |     |
| Cc4    | Were you able to respond appropriately to phone<br>calls/texts/emails?                                                                                            |     |    |     |
| Cc5    | Have there been opportunities for the team to have a shared set of objectives?                                                                                    |     |    |     |
| Cc6    | Do the team meet regularly to discuss the team's<br>effectiveness?                                                                                                |     |    |     |
| c) Cor | mmunications (team communications/support)                                                                                                    |     |    |     |
|        |                                                                                                    | Yes | No | N/A |
| Cc7    | Were there occasions where joint working with Multi-Disciplinary<br>Team/partner agencies was delayed due to workload?                                            |     |    |     |
| Cc8    | Were there occasions where staff were unavailable for a joint visit due to workload?                                                                              |     |    |     |
| Cc9    | Were there any occasions where staff were unable to attend and<br>contribute to the working of the Multi-<br>Disciplinary Team due to workload?                   |     |    |     |
| Cc10   | Do staff feel supported by their peers?                                                                                                    |     |    |     |
|        |                                                                                                    |     |    |     |
| d) Pa  | tient communications/support                                                                                                    |     |    |     |
|        |                                                                                                    | Yes | No | N/A |

#### HSP Quality Tool Data Capture Template

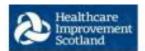

| Cd1   | Were any patients wishing to discuss their care/condition delayed/deferred attention due to pressure of workload?                                   |     | П   |     |
|-------|----------------------------------------------------------------------------------------------------|-----|-----|-----|
| Cd2   | Were discussions with relatives deferred due to workload?                                                                                           |     |     |     |
| Cd3   | Was there enough time to meet the care and support needs of<br>family/friends/carers?                                                               |     |     |     |
| Cd4   | Was there enough time to meet the care and support needs of<br>family/friends/carers who are dealing with a difficult experience,<br>e.g. bad news? |     |     |     |
| Tab:  | SAFE AND EFFECTIVE CARE                                                                                                    |     |     |     |
| a) Ab | out the team                                                                                                    | 200 | e e | 0   |
|       |                                                                                                    | Yes | No  | N/A |
| Da1   | Do staff have clear, planned goals and objectives for their jobs?                                                                                   |     |     |     |
| Da2   | Does the team communicate closely with each other to achieve the team's objectives?                                                                 |     |     |     |
| Da3   | Do staff often have difficulty working out whether they are doing well or poorly in their job?                                                      |     |     |     |
| Da4   | Is communication within the team effective to ensure continuity of care?                                                                            |     |     |     |
| Da5   | Do staff feel confident in supporting people who are dealing with a difficult experience, e.g. bad news?                                            |     |     |     |
| b) Ab | out Capacity and Care Delivery                                                                                                    |     |     |     |
|       |                                                                                                    | Yes | No  | N/A |
| Db1   | Is capacity such that there is enough staff in this locality for me to do my job properly?                                                          |     |     |     |
| Db2   | Was capacity such that the provision of holistic care was ensured?                                                                                  |     |     |     |
| Db3   | Was capacity such that the care delivered was safe, effective and person centred?                                                                   |     |     |     |
| Db4   | Was capacity such that staff are satisfied with the quality of the interventions of care given to patients?                                         |     |     |     |
| Db5   | Was capacity such that staff were able to deliver<br>individual health promotion interventions?                                                     |     |     |     |
| c) Ab | out the Organisational Culture                                                                                                    |     |     |     |
|       |                                                                                                    | Yes | No  | N/A |
|       |                                                                                                    |     |     |     |

#### HSP Quality Tool Data Capture Template

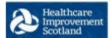

| Dc1    | Are staff involved in deciding on changes introduced that affect the work area/team/department?           |     |    |     |
|--------|----------------------------------------------------------------------------------------------------|-----|----|-----|
| Dc2    | Is there a culture of openness and shared learning from significant events?                               |     |    |     |
| Dc3    | Are staff given feedback about changes made in<br>response to reported errors, near misses and incidents? |     |    |     |
| d) Per | rceived Patient Satisfaction                                                                              |     |    |     |
|        |                                                                                                    | Yes | No | N/A |
| Dd1    | Do patients report a high level of satisfaction with their care?                                          |     |    |     |
| Dd2    | Do patients feel there is enough time to provide care to<br>family/friends/carers?                        |     |    |     |

### Appendix B

### Background

Nursing & Midwifery staffing level tools are an essential part of the Health and Care (Staffing) (Scotland) Act 2019 aimed at ensuring health & social care staffing is at the level required to deliver safe, quality focused care to people using the services. The tools are designed to give staff the platform on which to record information about the actual work they do. This is to collate the activities in a manner that supports decisions about staffing, resource allocation and service design as part of a triangulated process of planning.

To find out more about this, please refer to the HSP website and learning resources:

http://www.healthcareimprovementscotland.org/our\_work/patient\_safety/healthcare staffing programme.aspx

The political commitment in Scotland is that, through application of a common staffing method (Figure 1) health services will be staffed to the level required to provide safe, high-quality care. To ensure this, each NHS Scotland Board and the services therein, are responsible for having effective planning processes, informed by the activities captured through the mandated use of staffing level tools. The Quality tool is one of national staffing level tools available for this purpose.

Figure 1 – The common staffing method

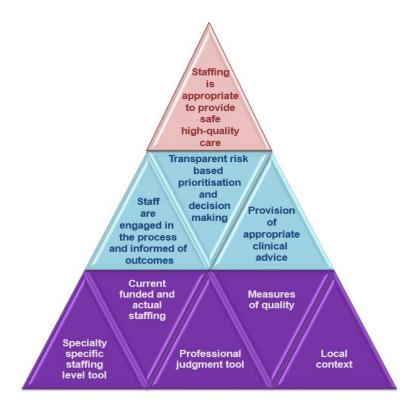

# Appendix C

### **Frequently Asked Questions**

The purpose of this section is to give some quick guidance about completing the Quality tool. This quick guide has adopted a question/answer format and should be used in conjunction with earlier parts of the user guide.

| Qua | Quality Tool                                                                                                    |  |  |  |
|-----|----------------------------------------------------------------------------------------------------|--|--|--|
| Fre | quently Asked Questions and Answers                                                                                                    |  |  |  |
| 116 | quentity Askeu Questions and Answers                                                                                                    |  |  |  |
| Q1  | What do I need to do before I start using the tool?                                                                                                    |  |  |  |
|     | You need to make sure you are familiar with the Quality tool.                                                                                                    |  |  |  |
|     |                                                                                                    |  |  |  |
|     | Training and support will be provided via your local Workforce Lead. Please make sure you understand all the information provided, the responsibilities and expectations for you and your team.                 |  |  |  |
|     | Please also refer to the Quality Assurance Checklist                                                                                                    |  |  |  |
|     |                                                                                                    |  |  |  |
| Q2  | Why am I being asked to use three tools?                                                                                                    |  |  |  |
|     | You are being asked to use Quality tool alongside CN, CNS or CCSN staffing level tool and the Professional Judgement Tool (PJ). This forms part of the Common Staffing Method approach mentioned <u>above</u> . |  |  |  |
|     | The Quality tool is used with CN, CNS and CCSN staffing level tools to reflect the level of quality of care                                                                                                    |  |  |  |
|     | being achieved taking account of staffing, workload and the environment during the designated period. This is in the absence of observation studies being carried out for these specialties                     |  |  |  |
|     |                                                                                                    |  |  |  |
| Q3  | How often should the Quality tool be completed?                                                                                                    |  |  |  |
|     | The tool should be completed alongside the CN, CNS and CCSN tools                                                                                                    |  |  |  |
|     | There is a national recommendation for the running of these tools at least once per year for a minimum of two consecutive weeks, but they can be run more frequently should this be agreed locally              |  |  |  |
|     | The national team would recommend checking with your local workforce team for details about when the tool has been scheduled for the local area.                                                                |  |  |  |
| Q4  | How many days/weeks should the tool run for?                                                                                                    |  |  |  |
|     | The Quality tool should be run at the end of each week the CN/ CNS/ CCSN tools are completed.                                                                                                    |  |  |  |
|     | If the tools are run for two weeks or more then there should be a quality tool entry for each week.                                                                                                    |  |  |  |
|     | The Quality tool is run concurrently with the CN, CNS and CCSN tools, in other words the team leader is looking back over that week and is basing the answers on that period.                                   |  |  |  |

| Q5 | How can I edit a tool entry?                                                                                                    |
|----|----------------------------------------------------------------------------------------------------|
|    | See Section 3.3 Editing Data                                                                                                    |
| Q6 | How does the tool work?                                                                                                    |
|    | The tool aims to highlight problems that affect staffing and workload during the data collection period, and to indicate problems in systems and the environment that may inadvertently impact on the standard of care delivered. |
|    | It is split into 3 main sections:                                                                                                    |
|    | <ul> <li>Management organisation of the working environment, and supervision/teaching asking<br/>questions around efficient and effective use of staff,</li> </ul>                                                                |
|    | <ul> <li>Care Delivery documentation, and - questions about assessment of patients, care planning,<br/>communication with the team and patients.</li> </ul>                                                                       |
|    | <ul> <li>Safe &amp; Effective Care organisational culture, and patient satisfaction questions about team<br/>working, staffing levels</li> </ul>                                                                                  |
|    | The tool gives a maximum score of 100, based upon staff responses (Y/N/NA), with the scoring method devised by Keith Hurst.                                                                                                    |
| Q7 | How is the score calculated?                                                                                                    |
|    | The quality tool uses a Donabedian scoring approach, in which each question is categorised as either:                                                                                                    |
|    | Structural: questions relating to staffing and equipment                                                                                                    |
|    | <ul> <li>Process: questions relating to how teams work</li> <li>Outcome: questions relating to staff and patient satisfaction</li> </ul>                                                                                          |
|    | Outcome: questions relating to stan and patient satisfaction                                                                                                    |
| Q8 | How are the scores used?                                                                                                    |
|    | Scores can be used by teams locally to inform the "quality" section of the "triangulation" process.                                                                                                    |
|    | Scores are also used in the development of the Calculators                                                                                                    |
|    | Only those teams deemed to be exhibiting "best practice" (i.e. scoring 70+ in the QT) are used in the databases underlying the calculators                                                                                        |
| Q9 | Who do I contact if I require help and support with this tool?                                                                                                    |
|    | Please contact your local workforce lead in the first instance should you require support with any aspect of the tool or tool run                                                                                                 |

# Appendix D

# **Trouble Shooting**

|      | Trouble Shooting                                                                                                    |
|------|----------------------------------------------------------------------------------------------------|
| 1. 5 | SSTS                                                                                                    |
| Q1   | I am getting an error message when trying to login to SSTS. What should I do?                                                                                                    |
|      | SSTS and the staffing level tools can only be accessed on a Board approved computer network or portable network.                                                                                                    |
|      | If you are experiencing login problems when using a board approved network, contact your local SSTS team for advice                                                                                                    |
| Q2   | What should I do if I lose my login details?                                                                                                    |
|      | Contact your local SSTS Team.                                                                                                    |
| Q3   | The workload tool I need to access is greyed out. What do I do?                                                                                                    |
|      | Double check that you are trying to access the correct tool and the correct roster<br>Contact your local SSTS manager to change your permissions if you are unable to access the<br>correct tool                                                                                              |
| Q4   | The working location shown is incorrect – how do I change this?                                                                                                    |
|      | See <u>Section 2.1</u>                                                                                                    |
| Q5   | My service area/ working location isn't shown on the list. What do I do?                                                                                                    |
|      | Contact your local SSTS manager to ensure that you have the right permissions to access the tool for your specialty.                                                                                                    |
| Q6   | What happens if the internet goes down whilst during data entry to SSTS?                                                                                                    |
|      | You will have to re-enter any unsaved data once you are able to access SSTS again                                                                                                    |
| Q7   | What happens if I enter the wrong information by mistake e.g. wrong dates or answer to a question                                                                                                    |
|      | You will be able to amend any unsaved data while still logged into SSTS                                                                                                    |
|      | If you have Editor permissions, you should be able to amend the entry even after it has been saved using the edit function                                                                                                    |
| Q8   | What happens if I am unable to complete the SSTS form within 15 minutes?                                                                                                    |
|      | If the questionnaire is not fully completed within a continuous 15 minute time frame the system will 'Time Out' and the data entered will be lost. A new questionnaire will then be required'.                                                                                                |
|      | To reduce the risk of Time out and to aid timely completion of the tool on SSTS, please complete the paper <a href="Data Capture Template">Data Capture Template</a> when discussing the questions with the team. This should ensure you have all the answers to hand when entering onto SSTS |

#### Adult Inpatient Tool - User Guide & Frequently Asked Questions

#### Published October 2020

You can read and download this document from our website. We are happy to consider requests for other languages or formats. Please contact our Equality and Diversity Advisor on 0141 225 6999 or email contactpublicinvolvement.his@nhs.net

#### Healthcare Improvement Scotland

Edinburgh Office Glasgow Office Gyle Square Delta House

1 South Gyle Crescent 50 West Nile Street

Edinburgh Glasgow EH12 9EB G1 2NP

0131 623 4300 0141 225 6999 www.healthcareimprovementscotland.org